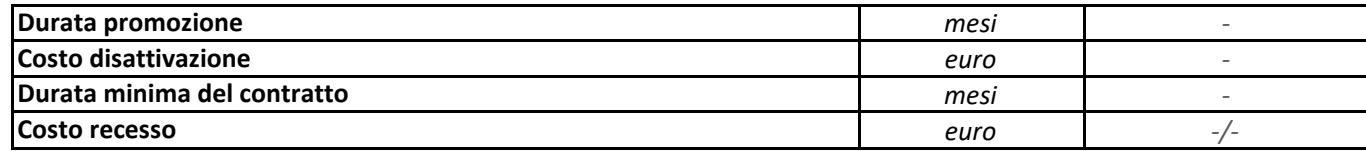

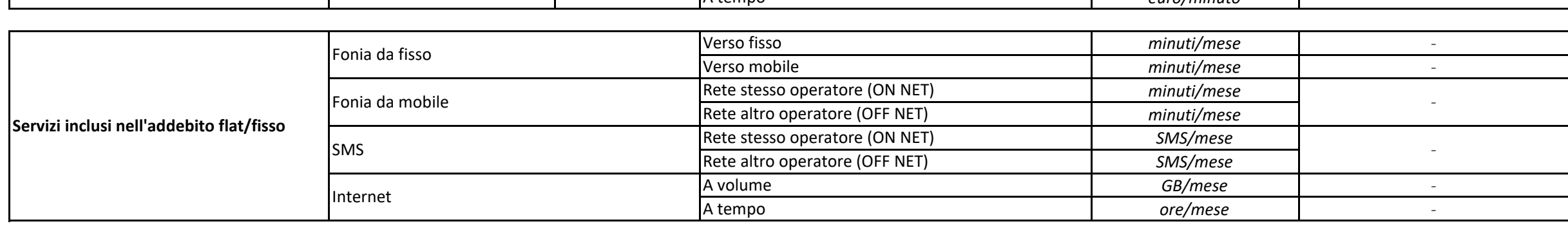

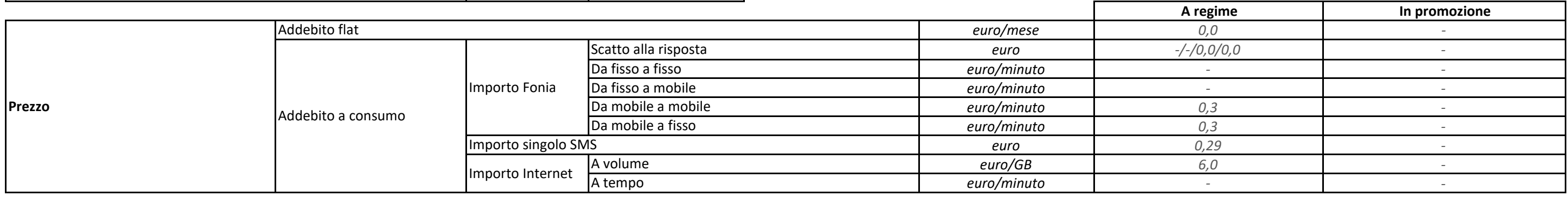

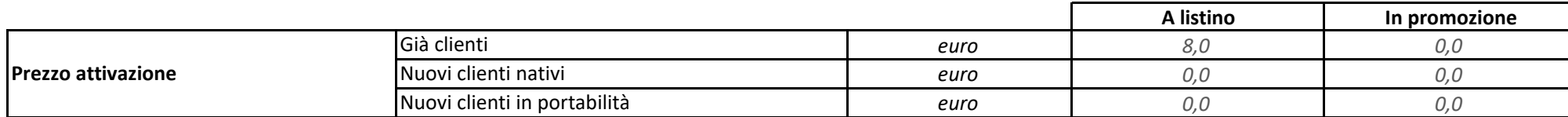

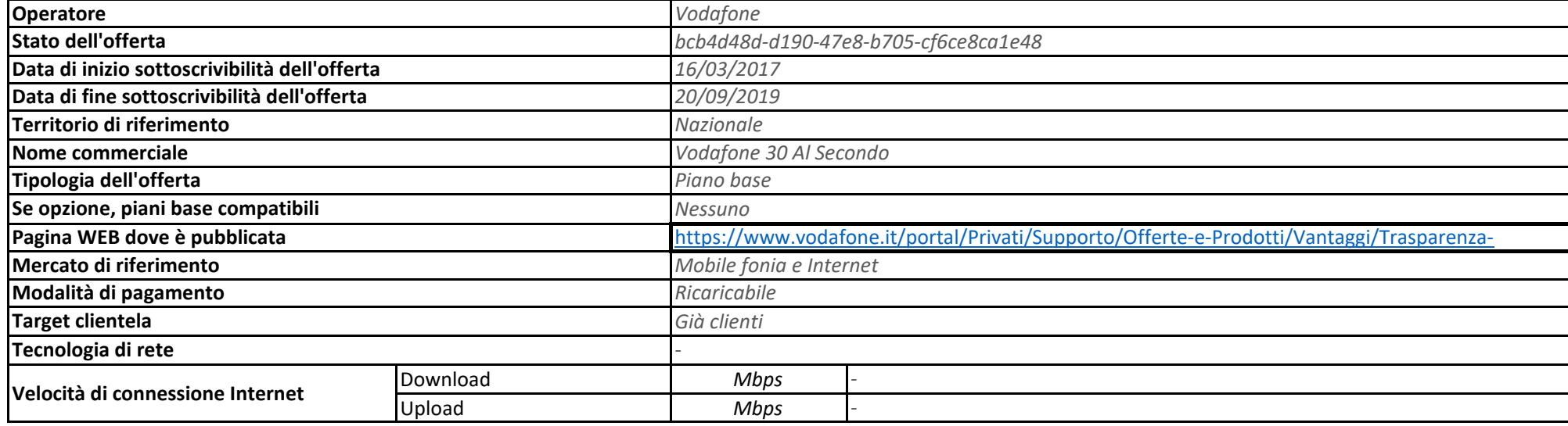

## **Caratteristiche offerta**

*La durata di fatturazione dell'offerta è pari a 30 giorni se non diversamente indicato nel campo "Modalità di pagamento" accanto alla specifica della modalità di pagamento stessa e dopo il carattere '/'.* Per le offerte di tipo "Convergente", nei campi relativi alla "Velocità di connessione Internet" e "Prezzo attivazione" sono presenti due valori: il primo si riferisce al servizio di rete fissa, il secondo al servizio di r *Nel campo "Prezzo/Scatto alla risposta" sono presenti quattro valori separati dal carattere '/'. Questi quattro valori rappresentano:*

- *primo valore = scatto alla risposta da fisso a fisso,*
- *secondo valore = scatto alla risposta da fisso a mobile,*
- *terzo valore = scatto alla risposta da mobile a mobile,*
- *quarto valore = scatto alla risposta da mobile a fisso.*